- 13 ISBN 9787542732842
- 10 ISBN 7542732846

出版时间:2006-5

页数:382

版权说明:本站所提供下载的PDF图书仅提供预览和简介以及在线试读,请支持正版图书。

## www.tushu000.com

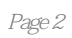

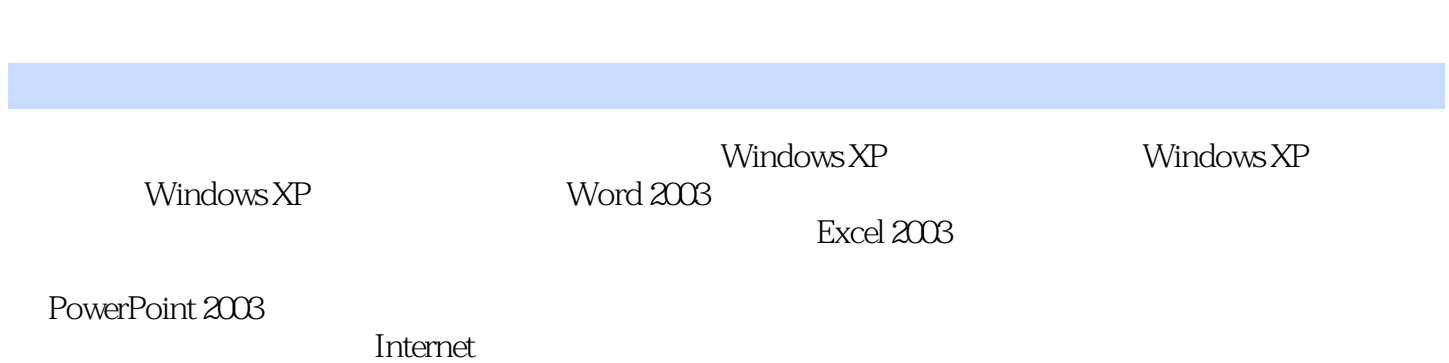

 $1$  $2<sub>z</sub>$ 

本站所提供下载的PDF图书仅提供预览和简介,请支持正版图书。

:www.tushu000.com